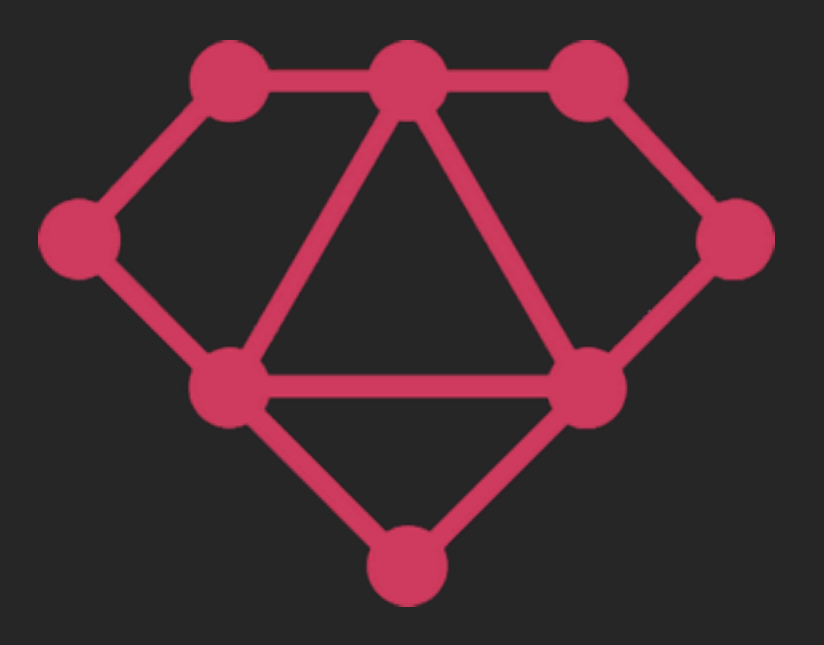

### Data Fetching with GraphQL and ActionCable

**Robert Mosolgo**

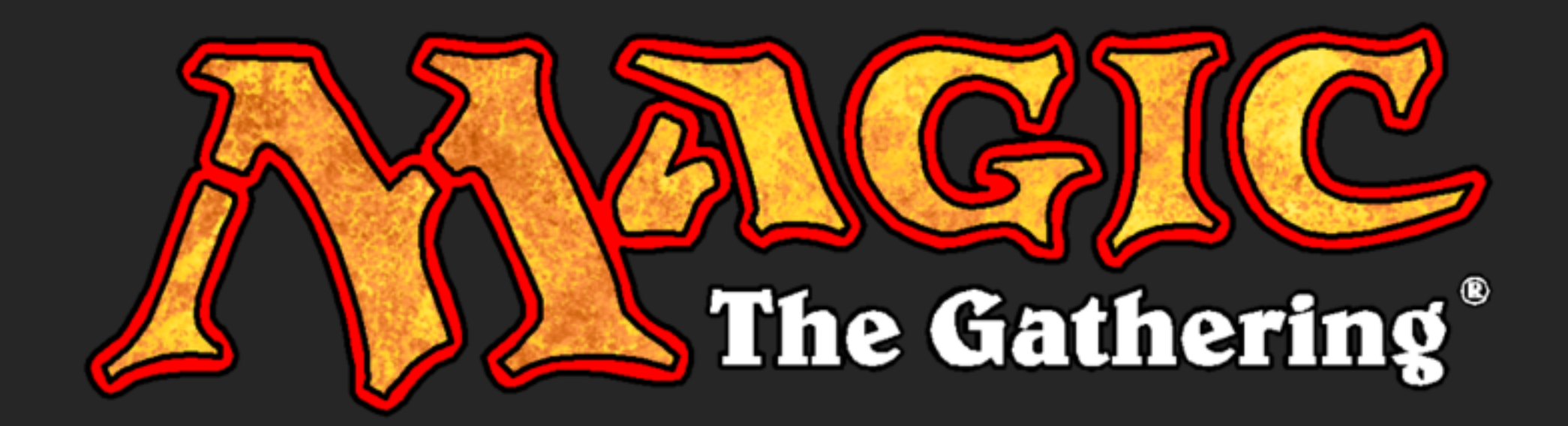

#### Card

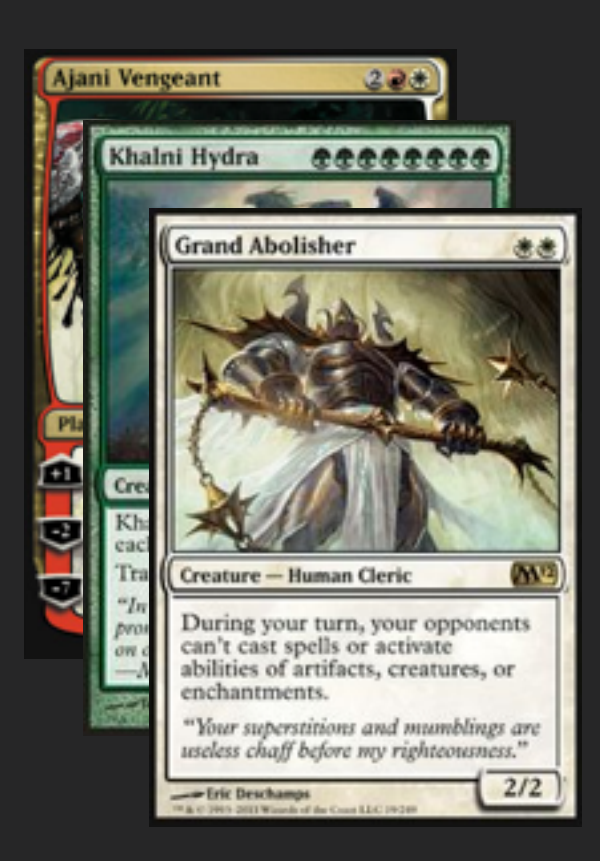

#### **Deck**

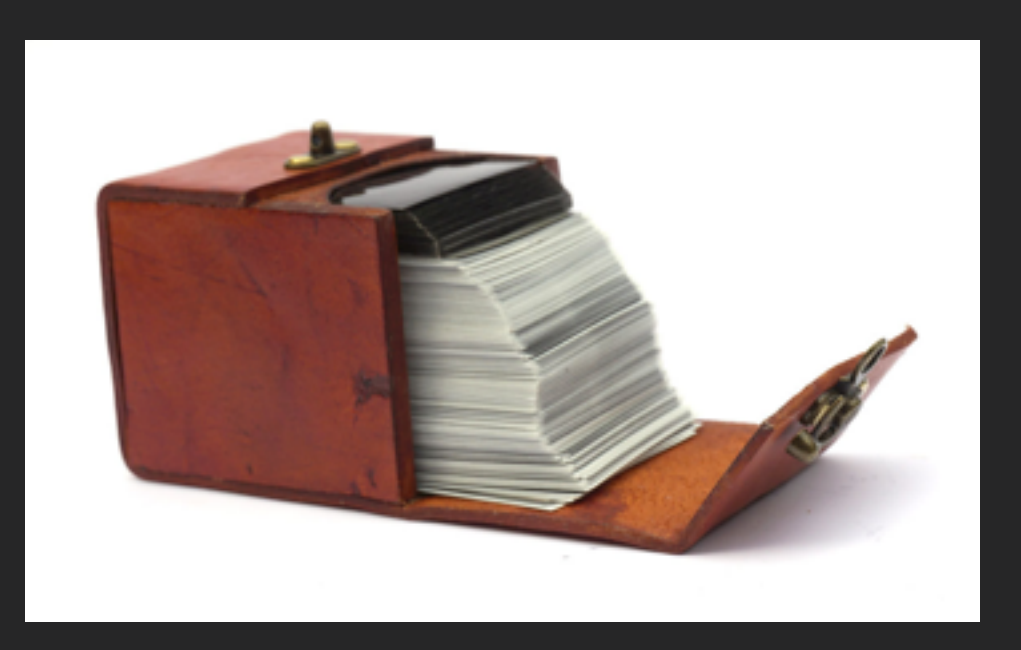

- has a name
- has 0+ colors
- has many Cards
- has a name

### Data-Driven UI

- ➡ Render
- ➡ User input
- ➡ Load data
- Render again
- ➡ User input again …

### Data-Driven UI

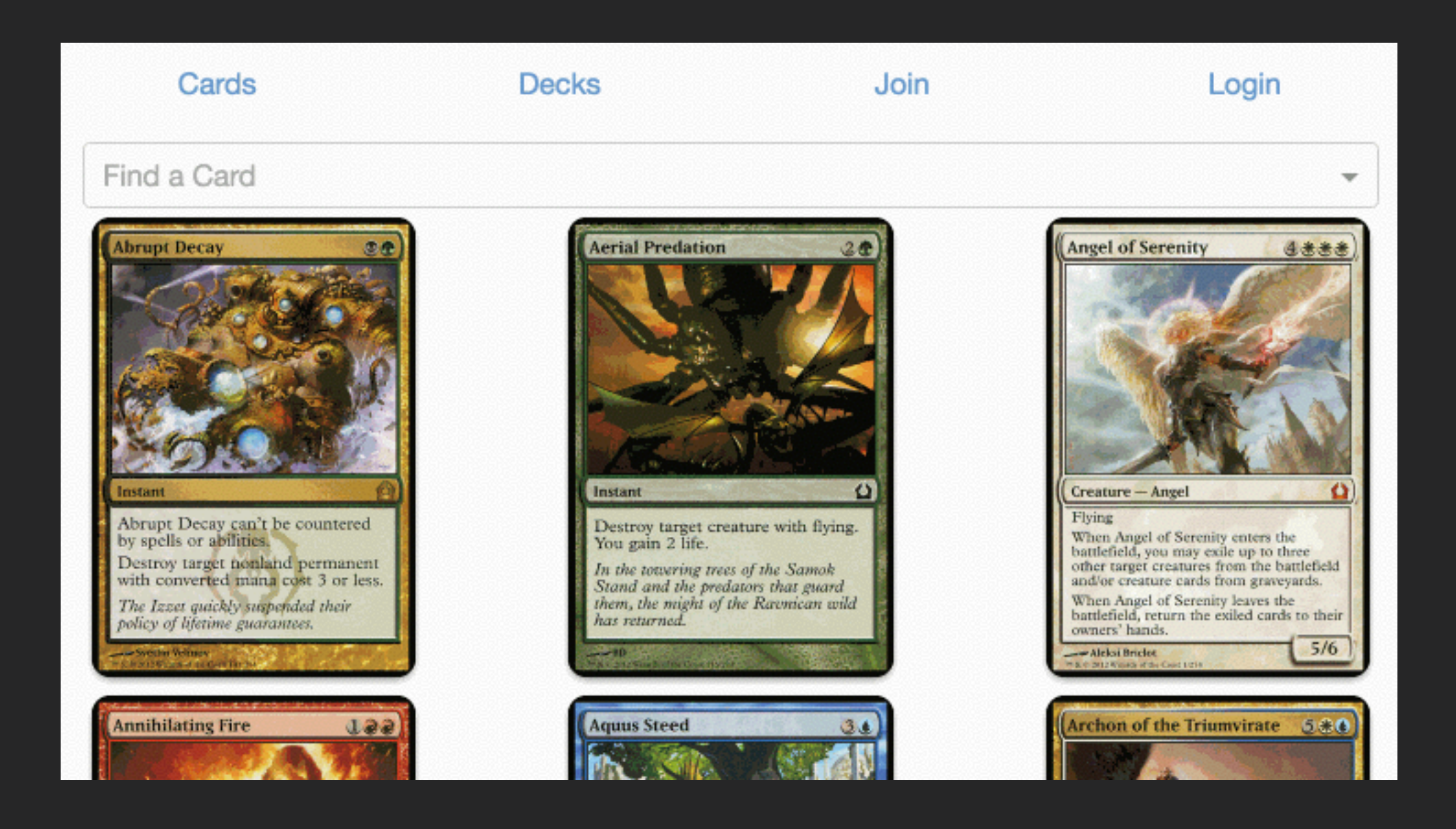

### "Canonical Representation"

/api/v1/somethings/1.json

```
def as_json(options = {})
   options[:methods] ||= []
   options[:methods] += 
[:average_rating, :published_at_ago_in_words]
   json = super(options)
   if options[:published_at_format]
     json[:published_at] =
published_at.strftime(options[:published_at_format])
   end
```
 **json end**

### "Canonical Representation"

/api/v1/somethings/1.json

- #as\_json becomes complex
- Coupled to database
- Overfetching
- Underfetching

# GraphQL

POST /graphql

 **}**

 **]**

 **}**

 **}**

**}**

**{**

```
Request Response
```

```
{
 deck(id: 1) {
(id: name 
name
     cards {
        name 
        colors
 }
 }
}
```

```
 "data": {
    "deck": {
      "name": "Turbo-Fog",
       "cards": [
 {
           "name": "Fog",
           "colors": ["GREEN"]
         },
 {
```

```
 "name": "Supreme Verdict",
 "colors": ["BLUE", "WHITE"]
```
### GraphQL Schema

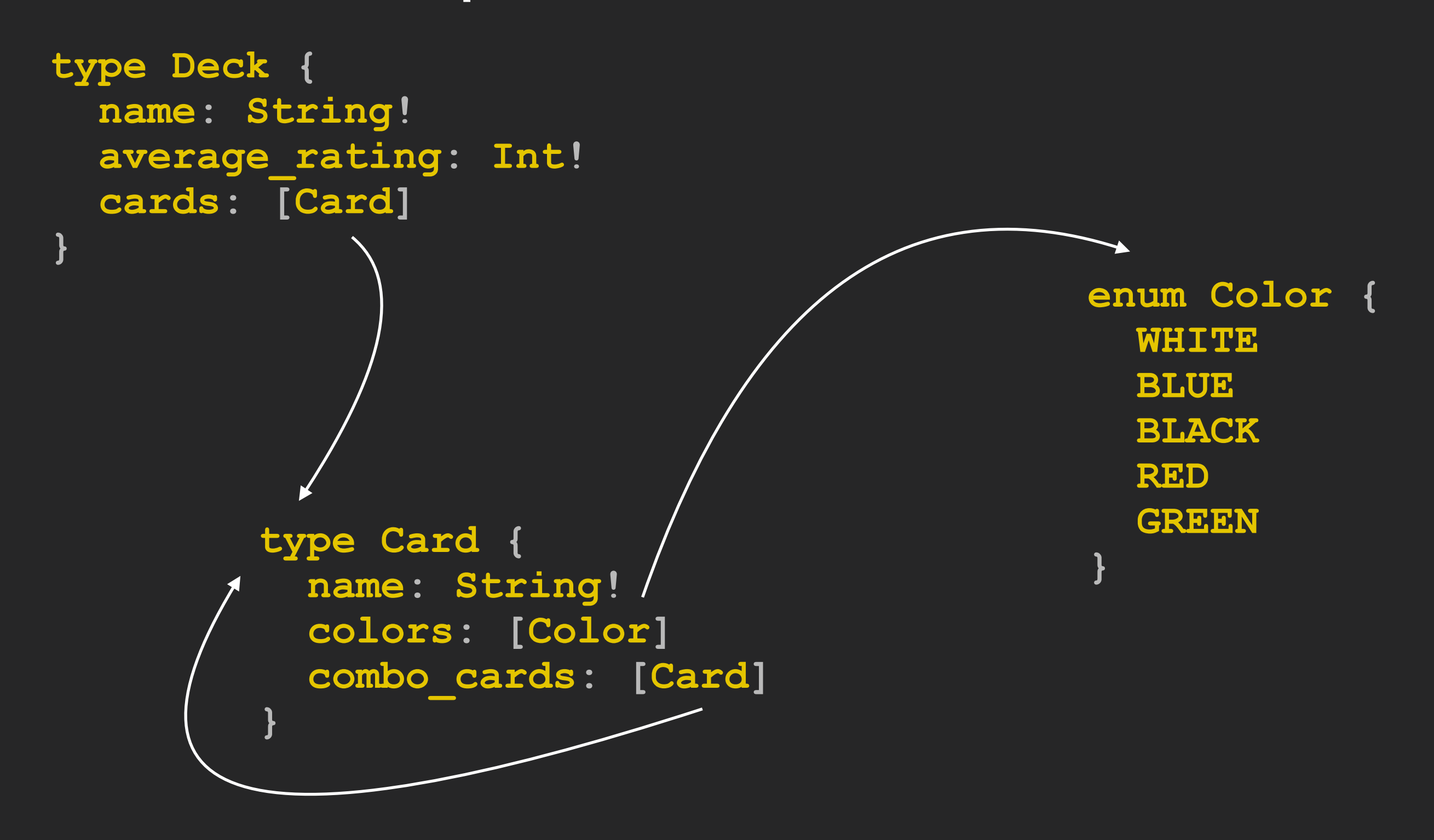

# Graph*i*QL

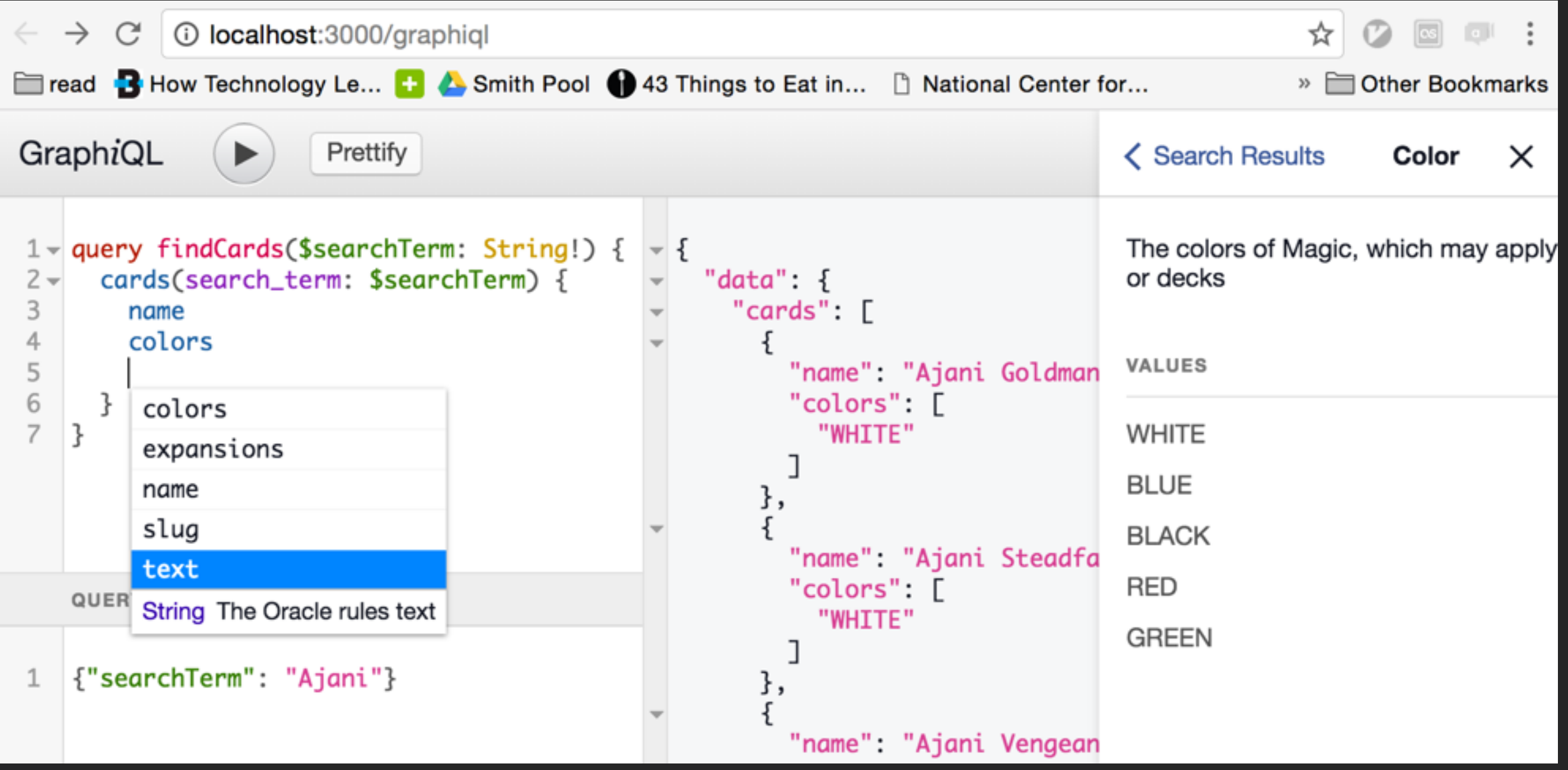

### Graph*i*QL

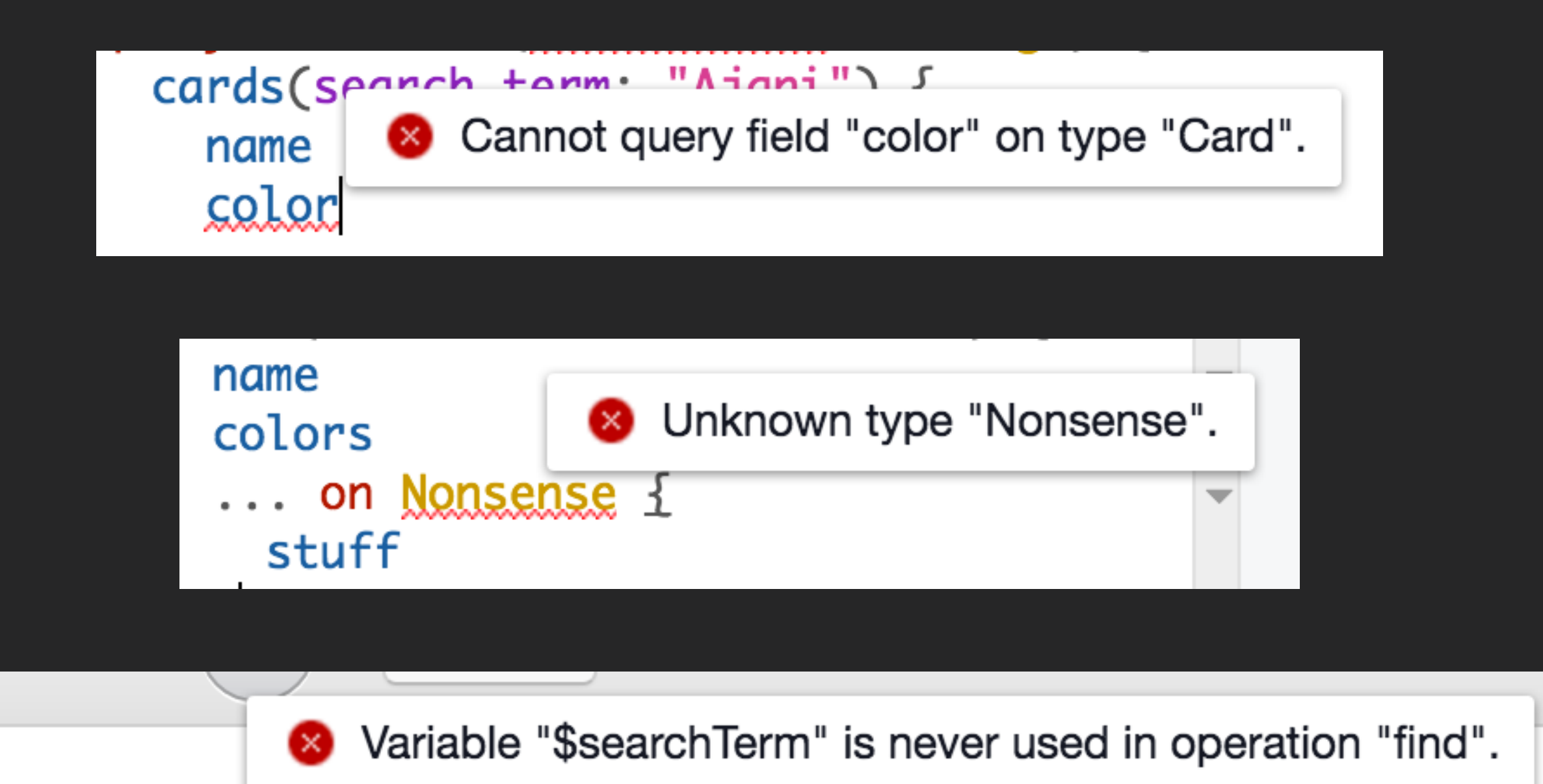

query find(\$searchTerm: String!) {

### Introspection

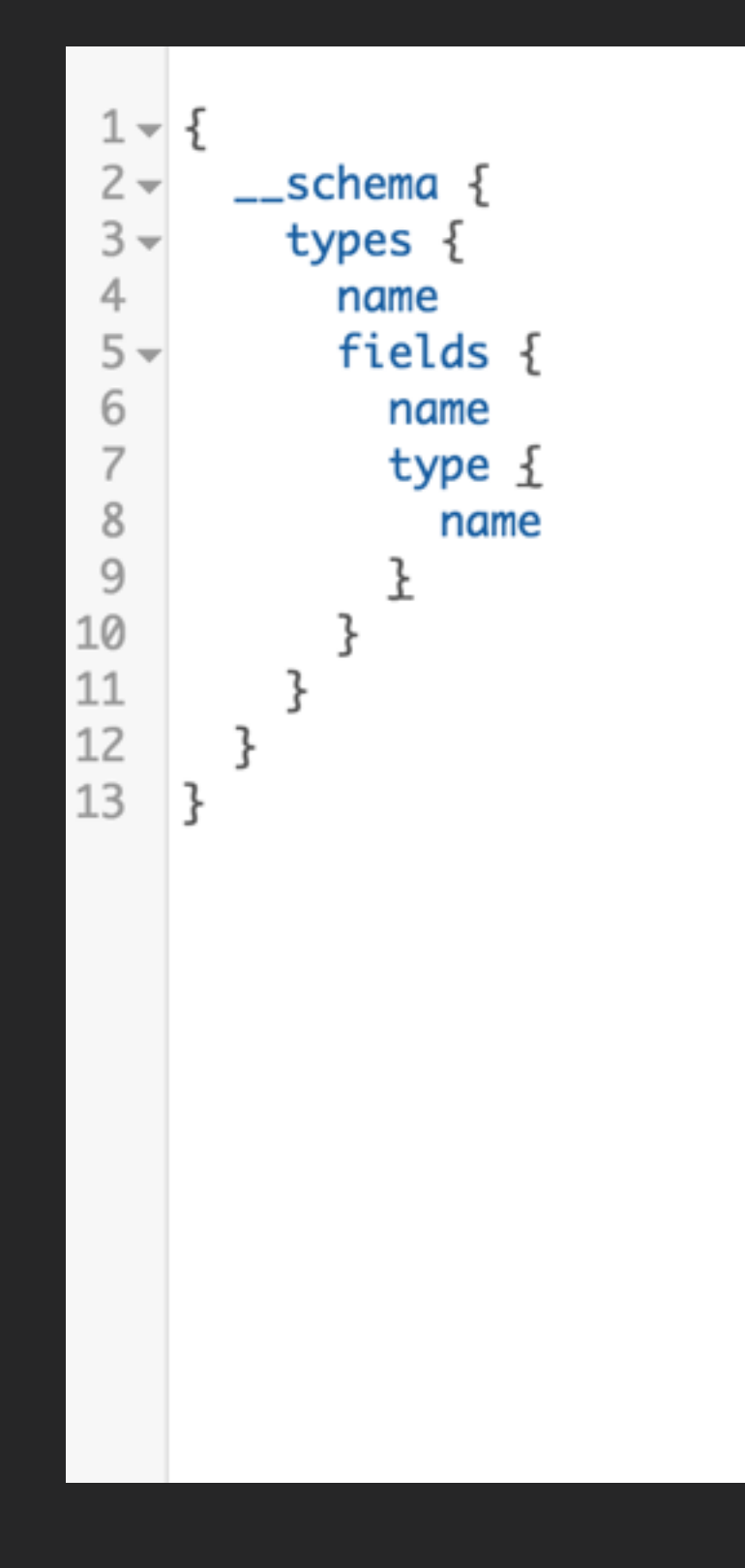

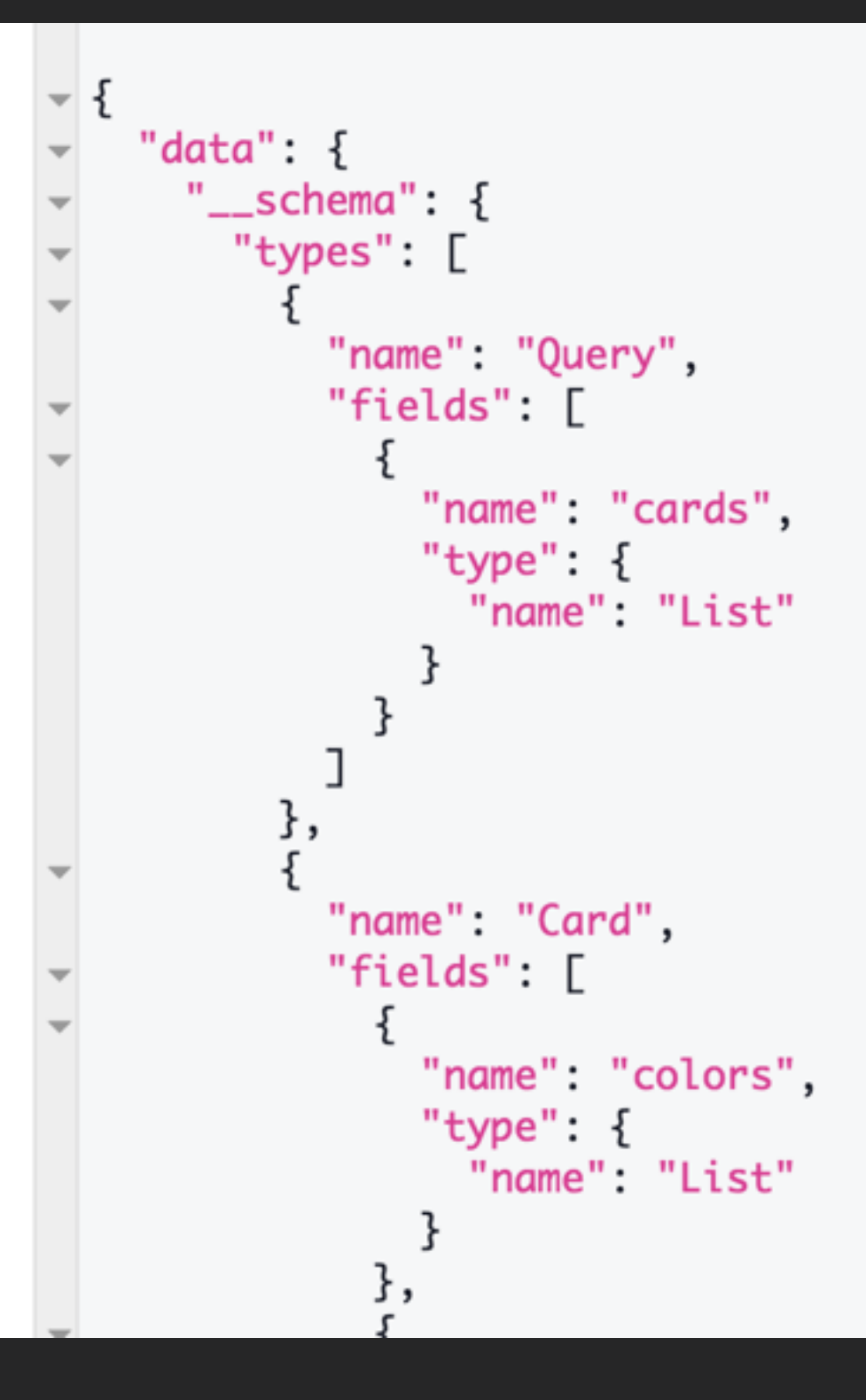

# GraphQL "Layer"

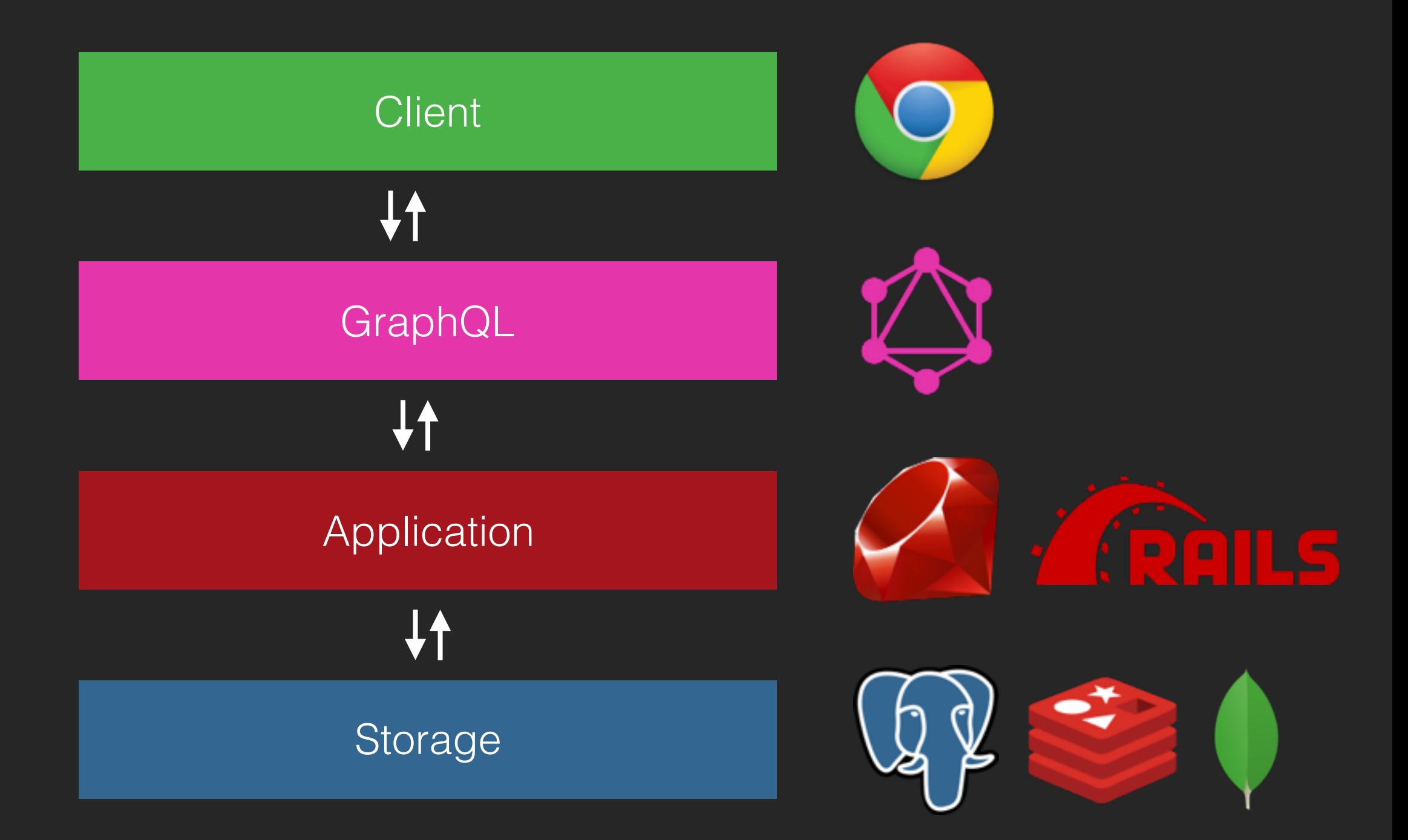

# GraphQL Recap

- GraphQL query → JSON response
- Schema: typed, self-documenting
- External-facing layer above business logic

# GraphQL & Ruby

**gem "graphql"**

- *• Types* expose objects
- *• Fields* link types & values
- *• Schema* evaluates queries

**Types** 

```
DeckType = GraphQL::ObjectType.define do
   name "Deck"
   description "A group of magic cards"
end
ColorEnum = GraphQL::EnumType.define do
   name "Color"
   description "Colors of Magic"
   value "WHITE"
   value "BLUE"
   value "BLACK"
   value "RED"
   value "GREEN"
end
   field :name, !types.String 
   field :average_rating, !types.Float 
   field :cards, types[CardType]
```
Other types: Interface, Union, Input, Scalar

### Fields

#### Return types

*# Calls the `name` method* **field :name, types.String**

*# This value cannot be `nil`:* **field :name, !types.String**

*# This is an array of strings:* **field :previous\_names, types[types.String]**

*# Returns a Card object* **field :commander, CardType**

## Fields

#### Custom resolve

```
# Custom `resolve` behavior
field :top_card, !CardType do
   description "Most popular card in the deck"
end
   resolve -> (obj, args, ctx) {
     obj # => #<Deck>
       .cards
       .order("popularity DESC")
       .first
   }
```
# Fields

#### Arguments

```
# `argument` definitions
field :cards, types[CardType] do
   resolve -> (obj, args, ctx) {
    # ...
 }
end
  argument :min_rating, types.Int 
    min ratio = args[:min ratio] || 0
```
### Schema

#### Entry points

*# "root" type -- entry point to the graph* **QueryType = GraphQL::ObjectType.define do name "Query"**

```
end
   field :deck, DeckType do
     argument :id, !types.Int 
     resolve -> (obj, args, ctx) {
       Deck.find(args[:id])
 }
   end
   # {
   # deck(id: 1) {
   # # ...
     # }
   # }
```
### Schema

```
Schema = GraphQL::Schema.define do
   query QueryType 
end
  max_complexity 100
   rescue_from(RecordNotFound) { |err| ... }
   # ...
```
#### **gem "graphiql-rails"**

```
$.post(
   "/queries",
   {query: queryString},
   function(response) { /* ... */ }
)
     render json: response
   end
end
     response = Schema.execute(query_string)
```
 **query\_string = params[:query]**

```
class QueriesController < ApplicationController
  def create
```
### Schema Executing queries

# GraphQL & Ruby Recap

- Defining types & fields
- Defining schema
- Executing queries

# Catching on?

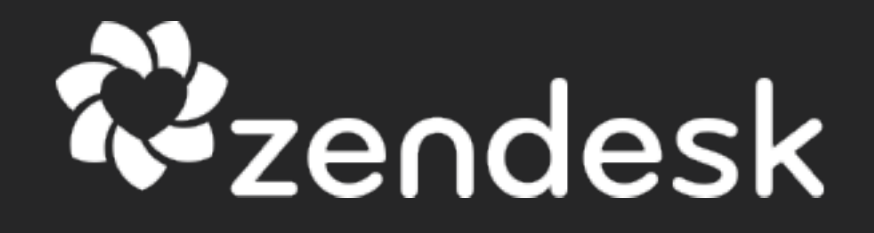

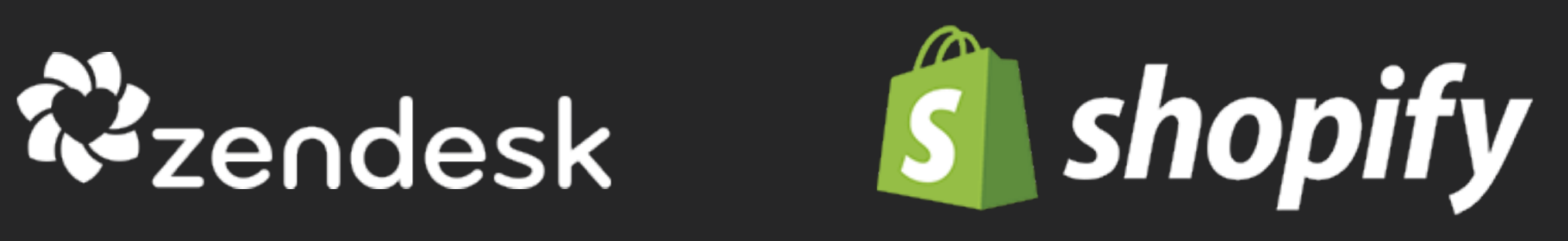

# stripe

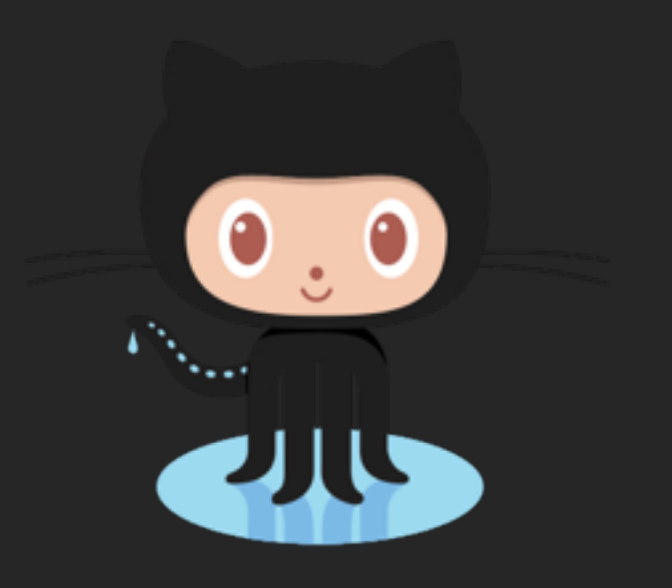

### Ideas from Facebook

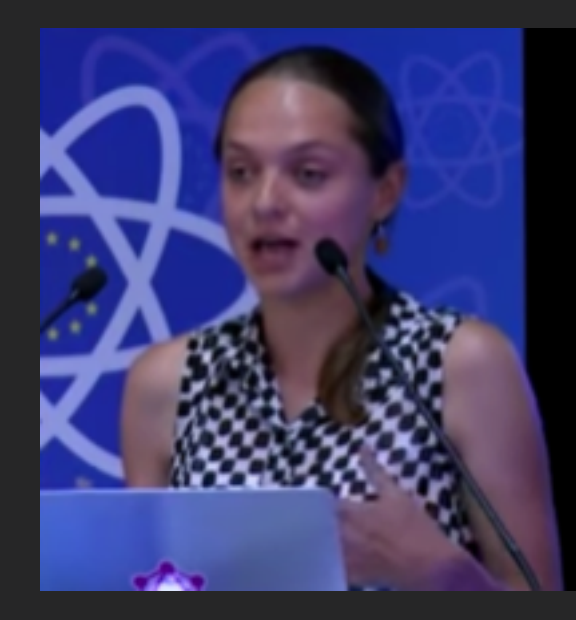

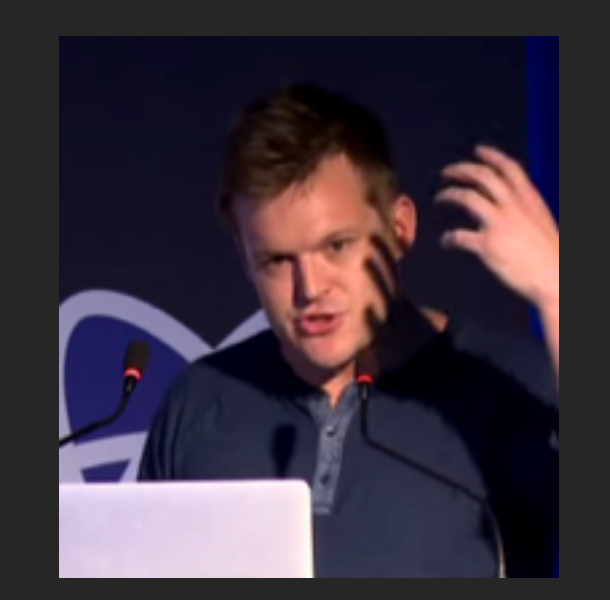

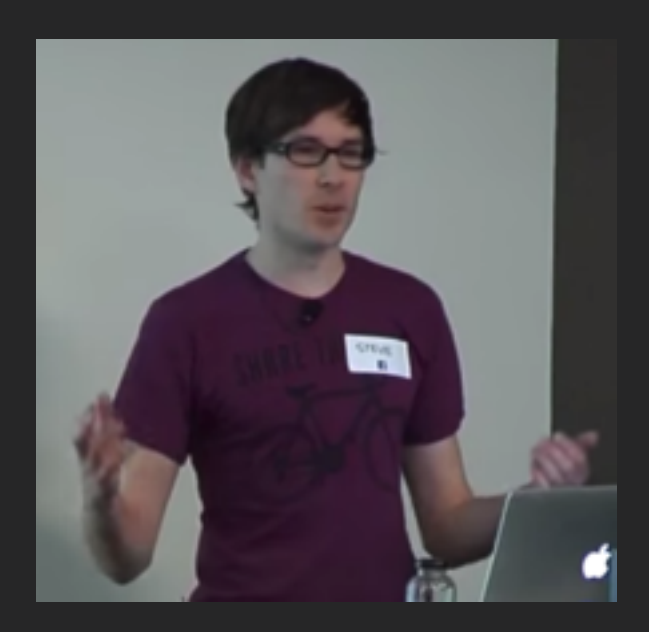

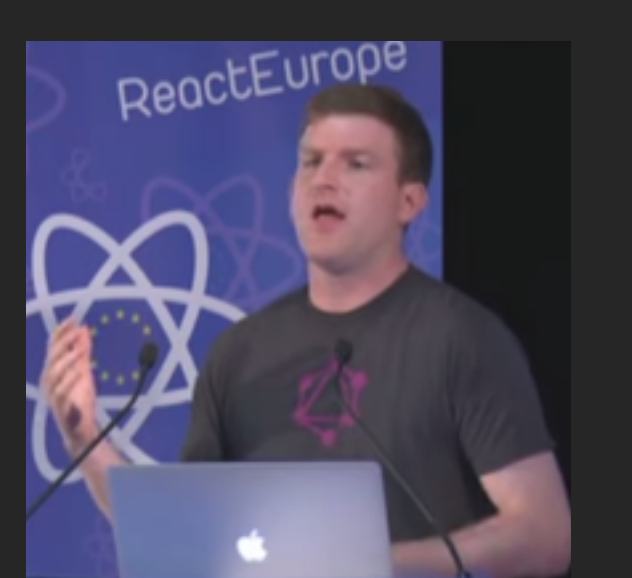

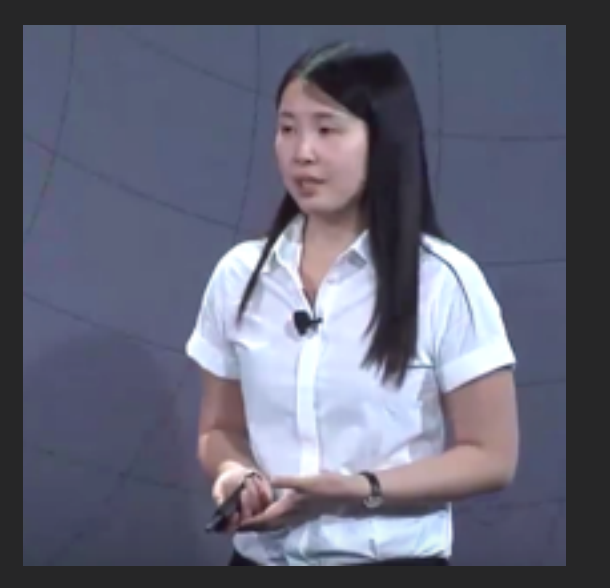

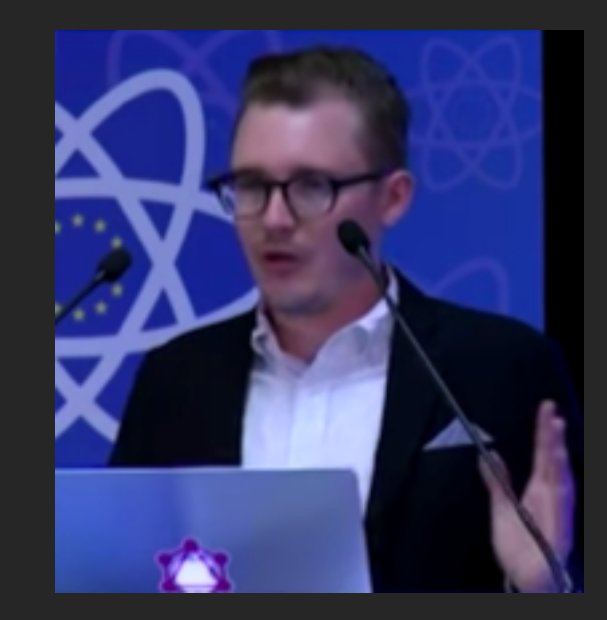

#### **gem "graphql-streaming"**

### Live Updates

### GWB Junk Rating: ★★☆☆☆

60 cards

### Subscriptions

```
subscription {
   new_rating(deckId: 1) {
     deck {
       average_rating
 }
 }
}
                            # Initial Response:
                            {
                               "data" => {
                                 "new_rating" => {
                                   "deck" => {
                                     "average_rating" => 3.1
                             }
                             }
                             }
                            }
                            # Push:
                            {
                               "data" => {
                                 "new_rating" => {
                                   "deck" => {
                                     "average_rating" => 3.5
                             }
                               }
                             }
                            }
```
### ActionCable Pub-Sub

*# Listen for changes* **stream\_from "new\_rating:#{deck.id}"**

*# Publish changes* **ActionCable.server.broadcast("new\_rating:#{deck\_id}")**

*# Channels are updated*

# ActionCable

#### WebSocket Transport

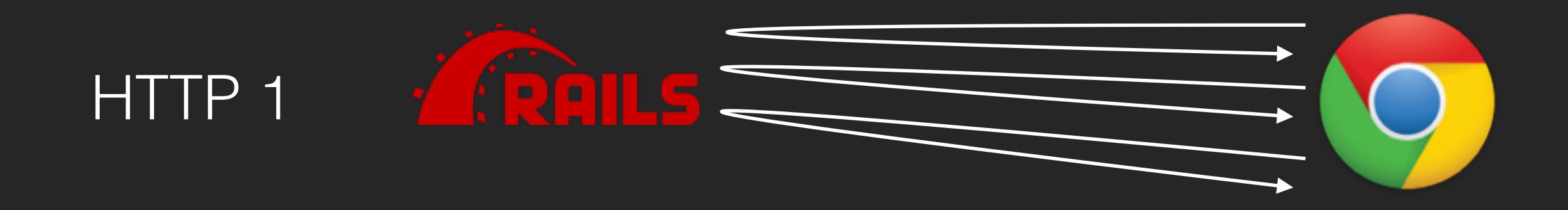

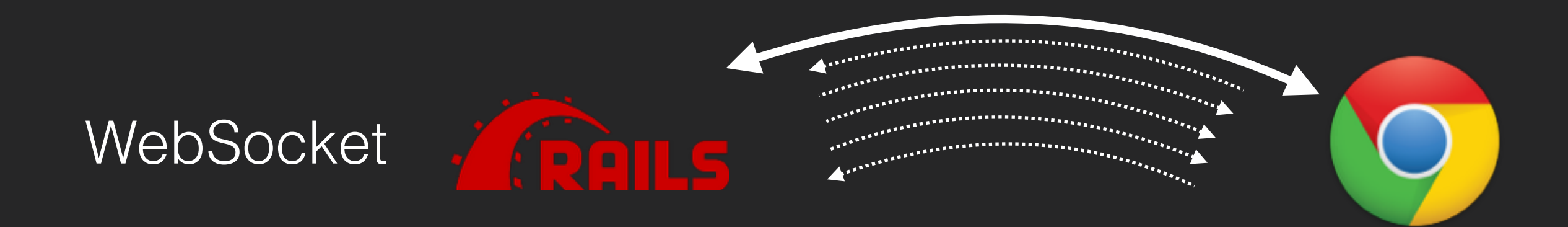

Long-lived, two-way connection

### Subscriptions

```
var queryString = ` 
   subscription deckRating($deckId: Int!) { 
     new_rating(deckId: $deckId) { 
       deck { 
         average_rating 
 } 
 } 
 }
```

```
var queryVariables = { deckId: 1 }
```
**)**

```
var onResponse = function(response) {
   // update your UI with response.data, response.errors
}
```

```
App.graphqlChannel.fetch(
   queryString, queryVariables, onResponse
```
# Live Updates

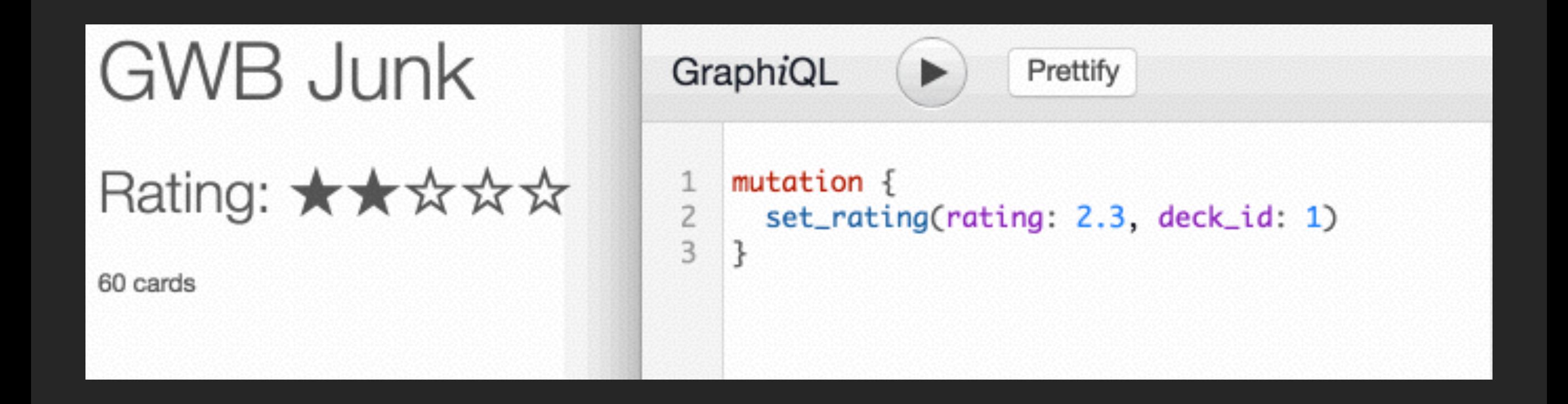

### Time-to-first-byte

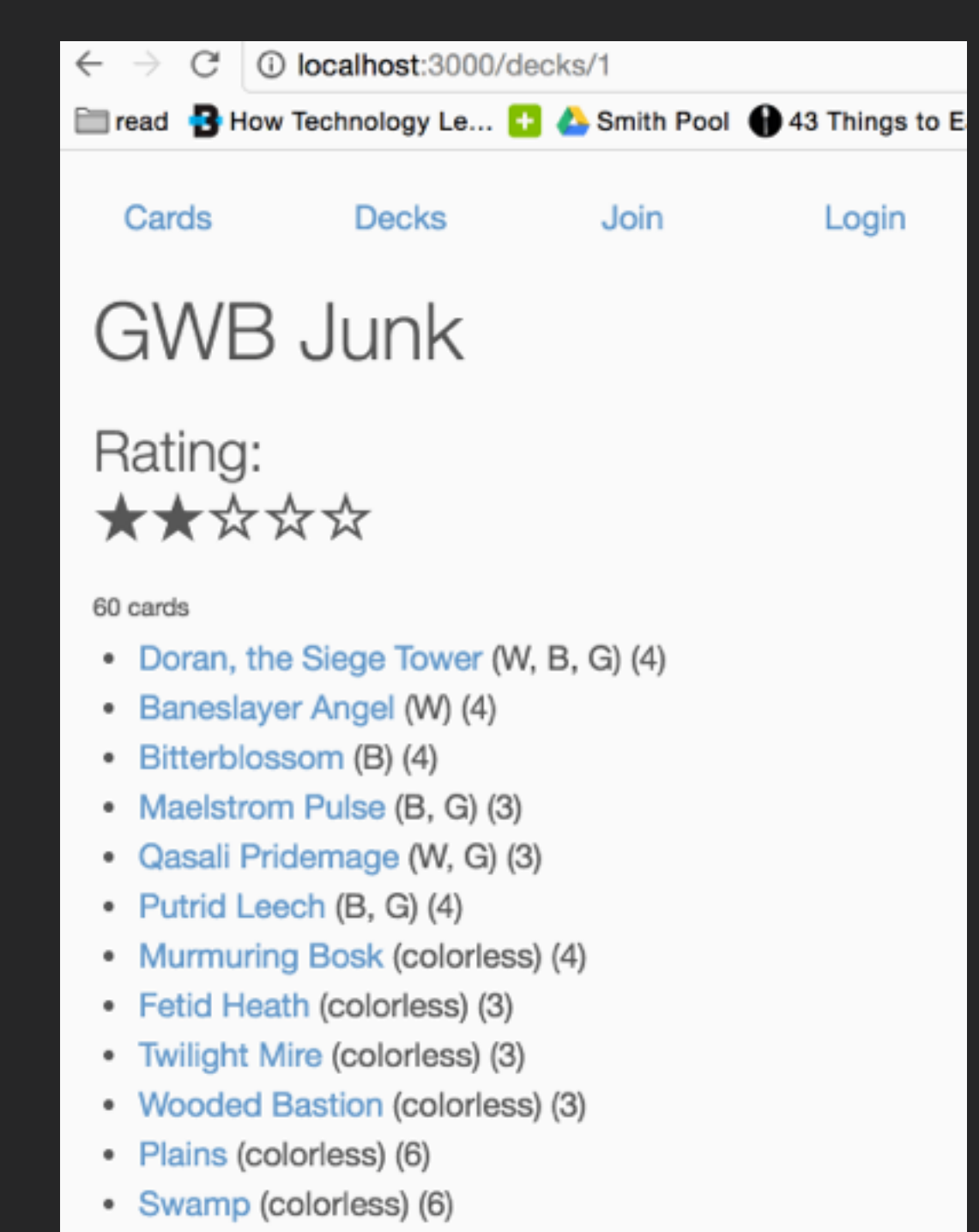

• Forest (colorless) (6)

```
@defer
 deck(id: 1) {
   name 
   win_percentage @defer
   average_rating @defer
                           # partial result
                           {
                              "data" => {
                                "deck" => {
                                  "name" => "Red Deck Wins"
                                }
                              }
                           }
                           # patch
                           [ "data", "deck" ],
                           { "average_rating" => 3.1 }
                           # patch
                           [ "data", "deck" ],
                           { "win_percentage" => 0.67 }
```
**{**

 **}**

**}**

### @stream

**{**

**}**

```
 deck(id: 1) {
     name 
     cards @stream {
       name
 }
 }
```
**{**

**}**

```
# partial result
   "data" => {
     "deck" => {
       "name" => "Fish"
       "cards" => []
     }
   }
# patch
[ "data", "deck", "cards", 0 ]
{ "name" => "Merfolk Sovereign" }
# patch
[ "data", "deck", "cards", 1 ]
{ "name" => "Cursecatcher" }
```
### @defer, @stream

```
var queryString = ` 
   query getDeck($deckId: Int!) { 
     deck(id: $deckId) { 
       cards @stream { name } 
 } 
 }
```

```
var queryVariables = { deckId: 1 }
```

```
var onResponse = function(response) {
   // update your UI with:
   // response.data, response.errors
}
```

```
App.graphqlChannel.fetch(
   queryString, queryVariables, onResponse
)
```
### graphql-streaming to-dos:

- ActionCable Deployment?
- Multiplexing over one channel?
- Complex loading states
- **e@defer/@stream + Transfer-Encoding=Chunked**

# Keep Exploring!

- graphql-persisted-queries
- graphql-batch
- view layer
- your idea??

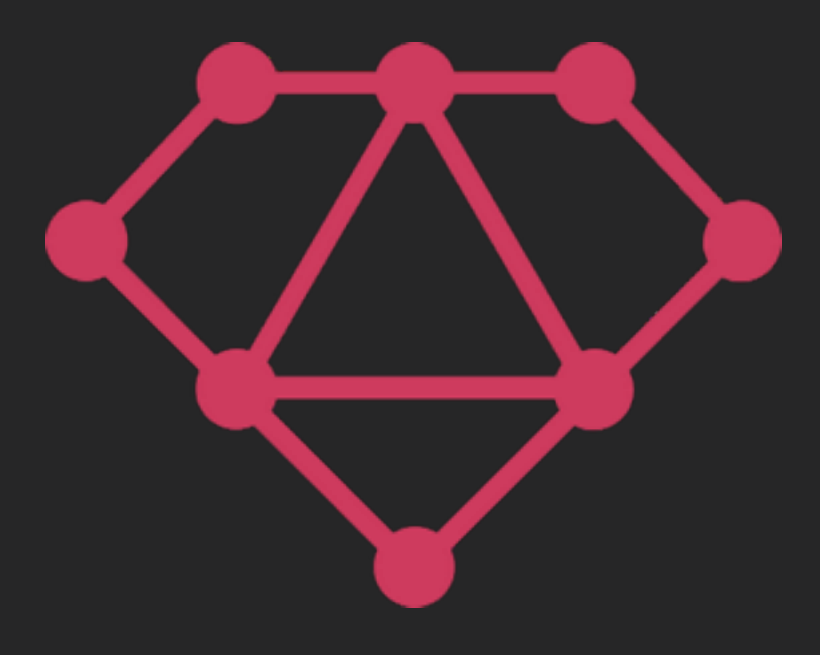

#### [github.com/rmosolgo/graphql-ruby](http://github.com/rmosolgo/graphql-ruby) [github.com/rmosolgo/graphql-streaming](http://github.com/rmosolgo/graphql-streaming)

@rmosolgo